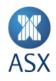

# ASX Clearing Gateway Uplift Technical Guide

**Derivatives Clearing System (DCS) -**

**Cutover steps for participants** 

October 2022

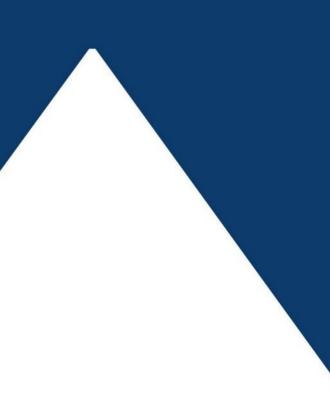

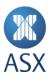

## **Version History**

| Version | Date         | Comment         |
|---------|--------------|-----------------|
| 1.0     | October 2022 | Initial release |

### **1** Background and Audience

ASX is undertaking a technology refresh to upgrade legacy clearing infrastructure and will be migrating DCS gateway from the trading network to the ASX Net service. The new model is designed to cater for both clearing and third party services, providing security and operational segregation from trading order entry and market data services.

This initiative will centralise all DCS customer gateways on to ASX premises, sitting within the ASX virtual infrastructure. This will improve resiliency and remove the need for ASX personnel to remotely manage ASX devices.

This document's audience are I.T. staff at participant companies, including network and data centre personnel.

## 2 Cut-over steps for participants

- 1. Stop Launch\_MCM\* services
- Backup the HKLM\SOFTWARE\WOW6432Node\Palion Pty Ltd\ branch of the registry to: C:\temp\Palion\_<YYYYMMDD>.reg
- 3. Rename HKLM\SOFTWARE\WOW6432Node\Palion Pty Ltd\ to HKLM\SOFTWARE\WOW6432Node\Palion Pty Ltd\_<YYYYMMDD>
- 4. Reimport backed up registry file (HKLM\SOFTWARE\WOW6432Node\Palion Pty Ltd\)
- 5. Reconfigure Registry keys:
  - [HKEY\_LOCAL\_MACHINE\SOFTWARE\WOW6432Node\Palion Pty Ltd\MCM\1.0\Core]
  - Keys:
    - DCSGatewayName="PMGXXXAY0Y" (QMGXXXAY0Y for PTE)
      DCSGateway="203.4.179.202" (203.4.179.203 for PTE)
  - [HKEY\_LOCAL\_MACHINE\SOFTWARE\WOW6432Node\Palion Pty Ltd\NameService\NSRegistry\Database]
  - Keys:
    - o BACKUPSITE="203.4.179.202:20025/TCP"
    - o CENTRALSITE-PROXY="203.4.179.202:20025/TCP"
    - o PRIMARYSITE="203.4.179.202:20025/TCP"
    - o PMGXXXAY0Y:Ack1="203.4.179.202:20240/TCP"
- 6. Await confirmation from ASX before proceeding with the next step
- 7. Start Launch\_MCM\* services
- 8. Perform Status Check

#### Disclaimer

This document provides general information only and may be subject to change at any time without notice. ASX Limited (ABN 98 008 624 691) and its related bodies corporate ("ASX") makes no representation or warranty with respect to the accuracy, reliability or completeness of this information. To the extent permitted by law, ASX and its employees, officers and contractors shall not be liable for any loss or damage arising in any way, including by way of negligence, from or in connection with any information provided or omitted, or from anyone acting or refraining to act in reliance on this information. The information in this document is not a substitute for any relevant operating rules, and in the event of any inconsistency between this document and the operating rules, the operating rules prevail to the extent of the inconsistency.

#### ASX Trade Marks

The trademarks listed below are trademarks of ASX. Where a mark is indicated as registered it is registered in Australia and may also be registered in other countries. Nothing contained in this document should be construed as being any licence or right to use of any trade mark contained within the document.

ASX®